# **Bernard Thermal Instability: Marginal** Mode Analysis

APPH 4200 Physics of Fluids Columbia University November, 2007

## Introduction

This notebook solves for the marginal instability threshold for Bernard thermal instability. See Chapter 12, Section 3 of Kundu and Cohen's textbook.

Four steps are required. First, from the linearized equations for the fluid dynamics, a cubic equation is solved for the vertical variation of the vertical velocity. Second, these three solutions are used to satisfy three boundary conditions at the constant-temperature walls. This leads to a condition between Ra (the Rayleigh number) and  $k^2$  for marginal instability. Finally, we plot this condition and examine the modes.

#### **Vertical Velocity Equation**

The equation for vertical velocity takes the form

 $ln[1] =$  eqVert =  $(q^2 + k^2)^3 = k^2$  Ra

$$
Out[1] = (k^2 + q^2)^3 = k^2 \text{ Ra}
$$

when the vertical velocity has the form,  $U_z \sim \cos[q z]$ .

$$
\begin{aligned} \textit{In[2] = qSol = Solve} & \Big[ \left( \texttt{eqVert} \hspace{1mm} \hspace{1mm} \hspace{1mm} \hspace{1mm} \textit{q2} \rightarrow \texttt{q2} \hspace{1mm} \hspace{1mm} \hspace{1mm} \textit{r2} \rightarrow \texttt{k2} \hspace{1mm} \right), \hspace{1mm} \texttt{q2} \Big] \\ \textit{Out[2] = } & \hspace{1mm} \Big\{ \big\{ q2 \rightarrow -k2 + k2^{1/3} \hspace{1mm} \text{Ra}^{1/3} \big\}, \hspace{1mm} \Big\{ q2 \rightarrow -k2 - \frac{1}{2} \hspace{1mm} \Big( 1 - i \hspace{1mm} \sqrt{3} \hspace{1mm} \Big) \hspace{1mm} \hspace{1mm} k2^{1/3} \hspace{1mm} \text{Ra}^{1/3} \Big\} \\ & \hspace{1mm} \Big\{ q2 \rightarrow -k2 - \frac{1}{2} \hspace{1mm} \Big( 1 + i \hspace{1mm} \sqrt{3} \hspace{1mm} \Big) \hspace{1mm} k2^{1/3} \hspace{1mm} \text{Ra}^{1/3} \Big\} \Big\} \end{aligned}
$$

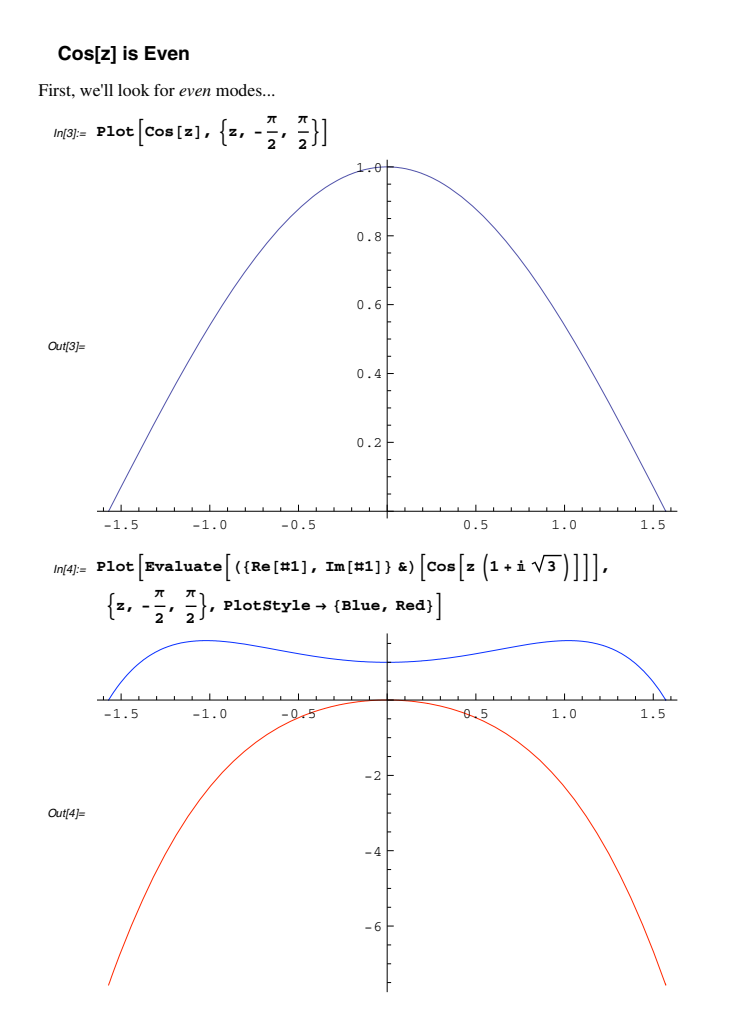

 $\overline{2}$ 

An similiar analysis can be performed for the *odd* modes, but these modes have a higher critical Ra number.

# **Satisfy Boundary Conditions**

 $ln[5]$  =  $uz[z_]$  = a (Cos[Sqrt[q2]z] /.qSol[1]]) +  $b ( \texttt{Cos}[\texttt{Sqrt}[\texttt{q2}]\texttt{z}]\ /\ .\ \texttt{qSol}[\![2]\!]) + c ( \texttt{Cos}[\texttt{Sqrt}[\texttt{q2}]\texttt{z}]\ /\ .\ \texttt{qSol}[\![3]\!])$  $\textit{Out5} \models \texttt{a} \ \texttt{Cos} \left[ \sqrt{-k2 + k2^{1/3} \ \texttt{Ra}^{1/3}} \ \texttt{z} \right] \\ + \texttt{b} \ \texttt{Cos} \left[ \sqrt{-k2 - \frac{1}{2} \ \left( 1 - \texttt{i} \ \sqrt{3} \ \right) \ k2^{1/3} \ \texttt{Ra}^{1/3}} \ \texttt{z} \right] + \\$ 

$$
c \cos \left[ \sqrt{-k^2 - \frac{1}{2} \left( 1 + i \sqrt{3} \right) k^2^{1/3} R a^{1/3} z} \right]
$$

 $ln(6) = eq1 = uz[1/2] = 0$ 

$$
\text{Out(6)} = a \cos\left[\frac{1}{2}\sqrt{-k^2 + k^2^{1/3} \text{ Ra}^{1/3}}\right] + b \cos\left[\frac{1}{2}\sqrt{-k^2 - \frac{1}{2}\left(1 - i\sqrt{3}\right)k^2^{1/3} \text{ Ra}^{1/3}}\right] + c \cos\left[\frac{1}{2}\sqrt{-k^2 - \frac{1}{2}\left(1 + i\sqrt{3}\right)k^2^{1/3} \text{ Ra}^{1/3}}\right] = 0
$$

 $ln[7] := eq2 = (D[uz[z], z] = 0 /. z \rightarrow 1/2)$ 

$$
\text{Out7J} = -a \sqrt{-k^2 + k^2^{1/3} \text{ Ra}^{1/3}} \sin\left[\frac{1}{2} \sqrt{-k^2 + k^2^{1/3} \text{ Ra}^{1/3}}\right] -
$$
\n
$$
b \sqrt{-k^2 - \frac{1}{2} \left(1 - i \sqrt{3}\right) k^2^{1/3} \text{ Ra}^{1/3}} \sin\left[\frac{1}{2} \sqrt{-k^2 - \frac{1}{2} \left(1 - i \sqrt{3}\right) k^2^{1/3} \text{ Ra}^{1/3}}\right] -
$$
\n
$$
c \sqrt{-k^2 - \frac{1}{2} \left(1 + i \sqrt{3}\right) k^2^{1/3} \text{ Ra}^{1/3}} \sin\left[\frac{1}{2} \sqrt{-k^2 - \frac{1}{2} \left(1 + i \sqrt{3}\right) k^2^{1/3} \text{ Ra}^{1/3}}\right] = 0
$$

 $ln(8) = eq3 = (collect[D[uz[z], {z, 4}] - 2k2D[uz[z], {z, 2}] + k2^2uz[z],$ {a, b, c}, Simplify =  $0$  /. z  $\rightarrow$  1/2}

$$
\text{Out[8]} = \frac{1}{2} \text{ i } \left(\text{i} + \sqrt{3}\right) \text{ c k2}^{2/3} \text{Ra}^{2/3} \text{Cos}\left[\frac{\sqrt{-k2}^{1/3} \left(2 k2^{2/3} + \left(1 + \text{i} \sqrt{3}\right) \text{Ra}^{1/3}\right)}{2 \sqrt{2}}\right] +
$$
\n
$$
\text{a k2}^{2/3} \text{Ra}^{2/3} \text{Cos}\left[\frac{1}{2} \sqrt{-k2 + k2^{1/3} \text{Ra}^{1/3}}\right] -
$$
\n
$$
\frac{1}{2} \text{ i } \left(-\text{i} + \sqrt{3}\right) \text{ b k2}^{2/3} \text{Ra}^{2/3} \text{Cos}\left[\frac{1}{2} \sqrt{-k2 + \frac{1}{2} \text{ i } \left(\text{i} + \sqrt{3}\right) \text{k2}^{1/3} \text{Ra}^{1/3}}\right] = 0
$$

These three equations can be satisfied simultaneous *only if* the determinant of a characteristic matrix vanishes. This defines the marginal condition between  $k^2$  and Ra.

## **Marginal Instability Condition**

The marginal instability criterion is found by simultaneously solving three boundary conditions. This possible when the determinant of a characteristic matrix vanishes.

 $ln[9] =$  First [eq1]

$$
\begin{aligned} \text{Out9J=}\ \ a \cos\Big[\frac{1}{2}\,\sqrt{-k2+k2^{1/3}\;Ra^{1/3}}\,\Big] + b\cos\Big[\frac{1}{2}\,\sqrt{-k2-\frac{1}{2}\,\left(1-i\,\sqrt{3}\,\right)\,k2^{1/3}\,Ra^{1/3}}\,\Big] \\[1ex] c\,\cos\Big[\frac{1}{2}\,\sqrt{-k2-\frac{1}{2}\,\left(1+i\,\sqrt{3}\,\right)\,k2^{1/3}\,Ra^{1/3}}\,\Big] \end{aligned}
$$

 $ln[10]$ := row1 = {Coefficient[First[eq1], a],  $Coefficient[First[eq1], b], Coefficient[First[eq1], c]$ 

$$
\begin{aligned} \text{Out10J=}\;\left\{\text{Cos}\left[\frac{1}{2}\;\sqrt{-k^2+k^2^{1/3}\;Ra^{1/3}}\;\right],\;\text{Cos}\left[\frac{1}{2}\;\sqrt{-k^2-\frac{1}{2}}\;\left(1-\text{i}\;\sqrt{3}\;\right)\,k^2^{1/3}\;Ra^{1/3}\;\right],\\ \text{Cos}\left[\frac{1}{2}\;\sqrt{-k^2-\frac{1}{2}\;\left(1+\text{i}\;\sqrt{3}\;\right)\,k^2^{1/3}\;Ra^{1/3}}\;\right]\right\} \end{aligned}
$$

 $ln[11]=$  row2 = {Coefficient [First [eq2], a], Coefficient[First[eq2], b], Coefficient[First[eq2], c]}

$$
\begin{split} \textit{Ourl11} = \left\{ -\sqrt{-k2 + k2^{1/3} \; Ra^{1/3}} \; \text{Sin}\Big[ \frac{1}{2} \; \sqrt{-k2 + k2^{1/3} \; Ra^{1/3}} \; \Big] \, , \right. \\ \left. -\sqrt{-k2 - \frac{1}{2} \; \Big( 1 - i \; \sqrt{3} \; \Big) \; k2^{1/3} \; Ra^{1/3}} \; \text{Sin}\Big[ \frac{1}{2} \; \sqrt{-k2 - \frac{1}{2} \; \Big( 1 - i \; \sqrt{3} \; \Big) \; k2^{1/3} \; Ra^{1/3}} \; \Big] \, , \right. \\ \left. -\sqrt{-k2 - \frac{1}{2} \; \Big( 1 + i \; \sqrt{3} \; \Big) \; k2^{1/3} \; Ra^{1/3}} \; \text{Sin}\Big[ \frac{1}{2} \; \sqrt{-k2 - \frac{1}{2} \; \Big( 1 + i \; \sqrt{3} \; \Big) \; k2^{1/3} \; Ra^{1/3}} \; \Big] \right\} \end{split}
$$

 $ln[12]$  = row3 = {Coefficient[First[eq3], a], Coefficient [First [eq3], b], Coefficient [First [eq3], c] }

$$
\begin{split} \textit{Out12I} = \Big\{ & k 2^{2/3} \ \textit{Ra}^{2/3} \ \textit{Cos} \, \Big[ \, \frac{1}{2} \ \sqrt{- k 2 + k 2^{1/3} \ \textit{Ra}^{1/3}} \, \Big] \, , \\ & - \frac{1}{2} \ \textit{i} \ \Big( - \textit{i} + \sqrt{3} \, \Big) \ k 2^{2/3} \ \textit{Ra}^{2/3} \ \textit{Cos} \, \Big[ \, \frac{1}{2} \ \sqrt{- k 2 + \frac{1}{2} \ \textit{i} \ \Big( \textit{i} + \sqrt{3} \, \Big) \ k 2^{1/3} \ \textit{Ra}^{1/3} \, \Big] } \, , \\ & - \frac{1}{2} \ \textit{i} \ \Big( \textit{i} + \sqrt{3} \, \Big) \ k 2^{2/3} \ \textit{Ra}^{2/3} \ \textit{Cos} \, \Big[ \, \frac{\sqrt{- k 2^{1/3}} \ \Big( 2 \ k 2^{2/3} + \Big( \textit{1} + \textit{i} \ \sqrt{3} \, \Big) \ R \textit{a}^{1/3} \Big)}{2 \ \sqrt{2}} \Big] \Big\} \end{split}
$$

 $ln[13]$  = Det [{row1, row2, row3}] // Simplify

$$
\text{Our result is} \begin{aligned} \frac{1}{4} \ k2^{2/3} \ \text{Ra}^{2/3} \left( \sqrt{2} \ \left( -3 - i \ \sqrt{3} \ \right) \ \sqrt{-k2^{1/3} \ \left( 2 \ k2^{2/3} + \left( 1 + i \ \sqrt{3} \ \right) \ R a^{1/3} \right) } \right. \\ \left. \text{Cos} \left[ \ \frac{\sqrt{-k2^{1/3} \ \left( 2 \ k2^{2/3} + \left( 1 - i \ \sqrt{3} \ \right) \ R a^{1/3} \right)}}{2 \ \sqrt{2}} \ \right] \ \text{Cos} \left[ \frac{1}{2} \ \sqrt{-k2 + k2^{1/3} \ R a^{1/3}} \ \right] \right. \\ \left. \text{Sin} \left[ \frac{\sqrt{-k2^{1/3} \ \left( 2 \ k2^{2/3} + \left( 1 + i \ \sqrt{3} \ \right) \ R a^{1/3} \right)}}{2 \ \sqrt{2}} \ \right] \ + \\ \text{Cos} \left[ \frac{\sqrt{-k2^{1/3} \ \left( 2 \ k2^{2/3} + \left( 1 + i \ \sqrt{3} \ \right) \ R a^{1/3} \right)}}{2 \ \sqrt{2}} \ \right] \end{aligned} \right. \\ \left. \text{For } \left[ \frac{\sqrt{-k2^{1/3} \ \left( 2 \ k2^{2/3} + \left( 1 + i \ \sqrt{3} \ \right) \ R a^{1/3} \right)}}{2 \ \sqrt{2}} \ \right] \ \text{So} \left[ \frac{1}{2} \ \sqrt{-k2 + k2^{1/3} \ R a^{1/3}} \ \right] \right] \ \text{Sin} \left[ \frac{\sqrt{-k2^{1/3} \ \left( 2 \ k2^{2/3} + \left( 1 - i \ \sqrt{3} \ \right) \ R a^{1/3} \right)}}{2 \ \sqrt{2}} \ \right] \ + 4 \ i \ \sqrt{-3} \ k2 + 3 \ k2^{1/3} \ R a^{1/3}} \ \text{Cos} \left[ \frac{\sqrt{-k2^{1/3} \ \left( 2 \ k2^{2/3} + \left( 1 - i \ \sqrt{3} \ \right) \ R a^{1/3} \right)}}{2 \ \sqrt{2}} \ \right] \ \text{Sin} \left[ \frac{1}{2} \ \sqrt{-k2 + k2^{1/3} \
$$

 $\overline{\phantom{0}}$ 

 $\bf 6$ 

 $\sim$ 

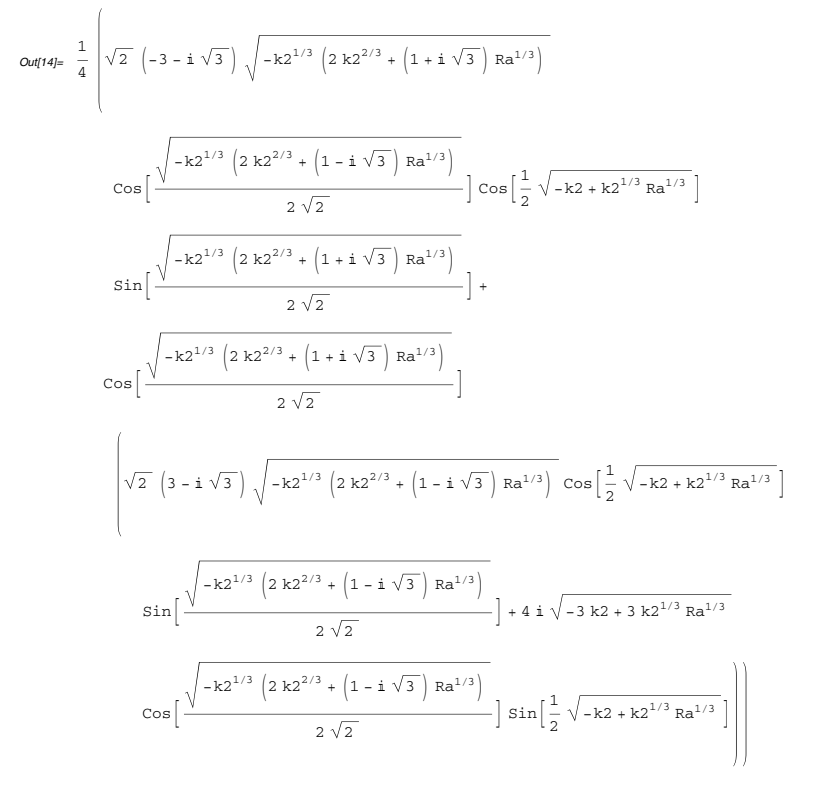

 $ln[14]$  = marginal [k2\_, Ra\_] =  $\left($ Det [{row1, row2, row3}]  $/k2^{2/3}$  /Ra<sup>2/3</sup>) // Simplify

 $ln[15]$ := marginal [2.0, 4000.0] Out[15]=  $0. -14.6377 i$ 

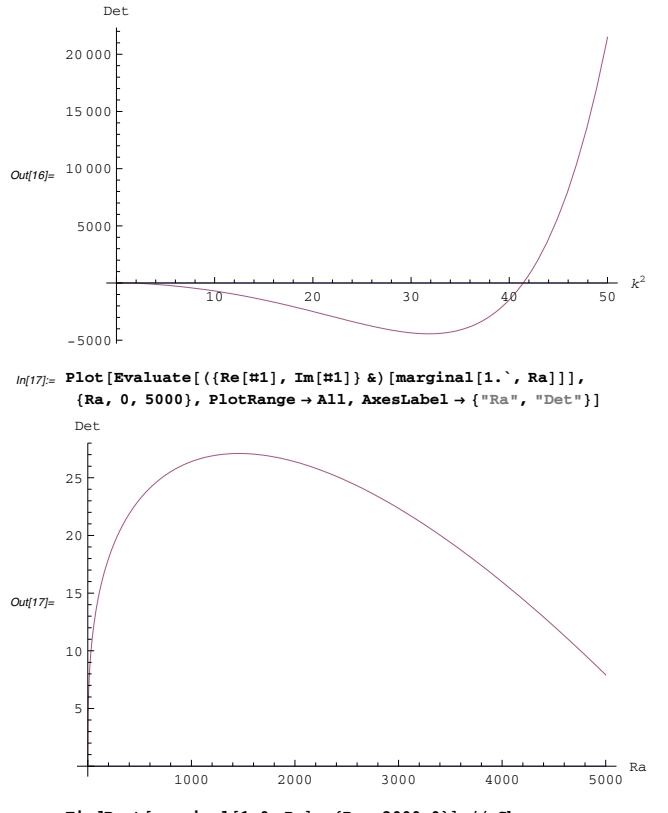

 $ln[16]$ := Plot [Evaluate [({Re [#1], Im [#1]} &) [marginal [k2, 4000. `]]],

AxesLabel  $\rightarrow \{\pi \setminus \cup (\setminus \mathcal{S} \cup \text{perscriptBox}[\setminus (k \setminus), \setminus (2 \setminus)] \setminus) \pi, \pi \cup \text{Det} \}$ 

 $\{k2, 0, 50\}$ , PlotRange  $\rightarrow$  All,

 $ln[18]$ := FindRoot[marginal[1.0, Ra], {Ra, 2000.0}] // Chop  $Out[18] = \{ Ra \rightarrow 5854.48 \}$ 

 $ln[19]$ : FindRoot[marginal[5.0, Ra], {Ra, 2000.0}] // Chop  $\textit{Out[19]=} \ \{ \text{Ra} \rightarrow 1967.8 \}$ 

 $\mathbf{q}$ 

Ra

8000

 $ln[20]$ := FindRoot[marginal[50.0, Ra], {Ra, 2000.0}] // Chop  $Out[20]= \{ Ra \rightarrow 5048.62 \}$  $|n|21|$  marginalRa[k2] := Ra /. Chop[FindRoot[marginal[k2, Ra], {Ra, 2000.0}]]  $ln[22]$ := marginalRa $[2.0]$  $Out22 = 3361.65$  $ln[23]$  = marginalBoundary = Table[{marginalRa[k2], Sqrt[k2]}, {k2, 1.0, 50.0, 1.0}];  $ln[24]$ := evenMarginalPlt = ListPlot[marginalBoundary, Joined  $\rightarrow$  True, PlotRange  $\rightarrow$  {{0, 9000}, {0, 9}},  ${\tt PlotLabel} \rightarrow ``\tt Marginal\ Instability", {\tt AxesLabel} \rightarrow \{``\tt Ra", ``\tt k"\} ]$ Marginal Instability  $Out[24] =$ 

## **Critical Mode**

The critical mode and Rayleigh number were given in the textbook.

2000

 $ln[25]$  = CritRa = Min[First[Transpose[marginalBoundary]]]

 $Out[25] = 1708.29$ 

 $ln[26]$ : critk = Select[marginalBoundary, (First[#] = critRa) &  $[[1, 2]]$  $Out[26]= 3.16228$ 

4000

6000

 $ln|27| =$  eq1Crit = eq1 /. k2  $\rightarrow$  critk<sup>2</sup> /. Ra  $\rightarrow$  critRa /. a  $\rightarrow$  1// Simplify  $Out[27] = (3.33842 - 5.96343 i) b + (3.33842 + 5.96343 i) c = 0.402095$ 

 $ln[28]$  = eq2Crit = eq2 /. k2  $\rightarrow$  critk<sup>2</sup> /. Ra  $\rightarrow$  critRa /. a  $\rightarrow$  1 // Simplify  $Out281 = (4.4566 - 38.593 i) b + (4.4566 + 38.593 i) c = 3.63419$ 

 $ln[29]$  = modeCrit = First[Solve[{eq1Crit, eq2Crit}, {b, c}]] *Out[29]*= { $b \rightarrow -0.03009 + 0.0505582$  i,  $c \rightarrow -0.03009 - 0.0505582$  i}

 $ln(30)$ := uzCrit[z ] = uz[z] /. a  $\rightarrow$  1/. modeCrit /. k2  $\rightarrow$  critk<sup>2</sup> /. Ra  $\rightarrow$  critRa

 $Out[30] = (-0.03009 + 0.0505582 \text{ i}) \text{ Cos}[(2.12995 + 5.23583 \text{ i}) z] +$  $Cos[3.9692 z] - (0.03009 + 0.0505582 i) Cosh[(5.23583 + 2.12995 i) z]$ 

 $ln[31]=$  uzCrit $[0.0]$ 

Out<br/>|31|=  $0.93982 - 1.38778 \times 10^{-17}$  i

 $ln(32)$  Plot [Evaluate [Chop [uzCrit [z]]],  $\{z, -0.499, 0.499\}$ , PlotLabel  $\rightarrow$  "Critical Uz[z]", AxesLabel  $\rightarrow$  {"z", ""}] Critical Uz[z]

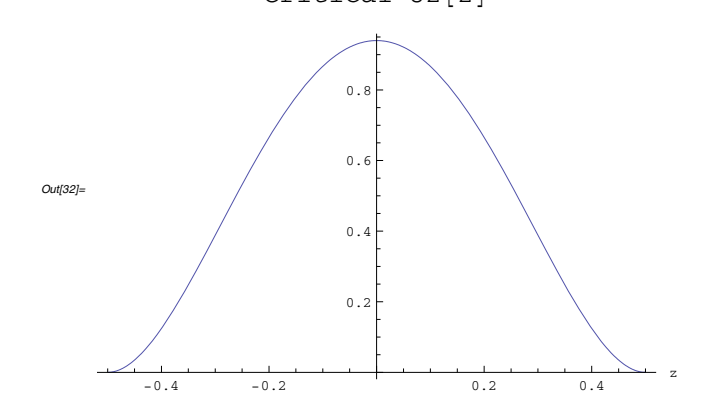

 $12$ 

 $11$ 

# Odd Mode (?)

#### $\blacksquare$  Sin[z] is Even

First, we'll look for even modes...

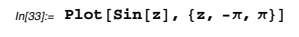

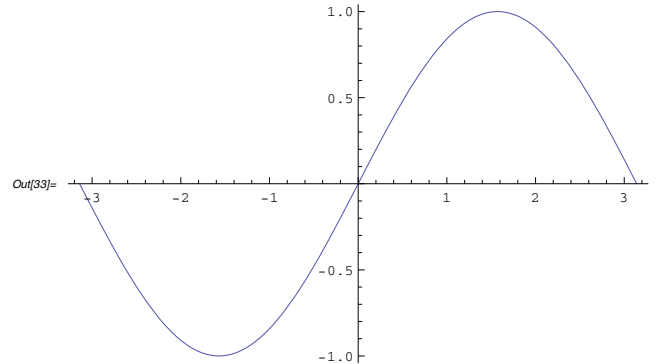

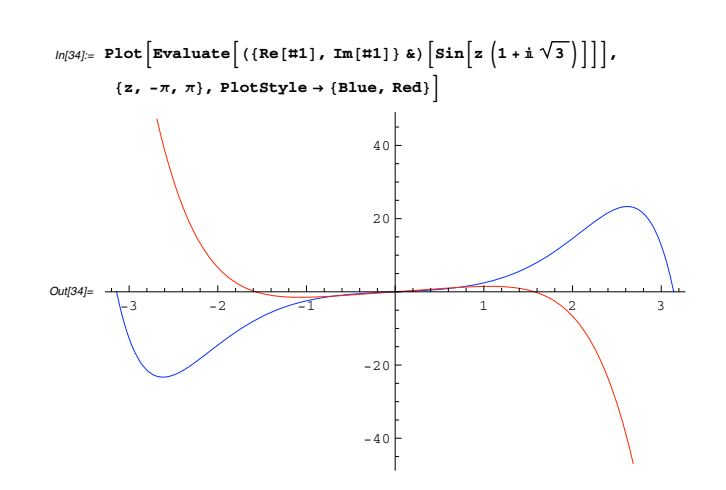

An similiar analysis can be performed for the odd modes, but these modes have a higher critical Ra number.

#### ■ Satisfy Boundary Conditions

 $ln[35] = \texttt{uz}[z_{-}] = \texttt{a}(Sin[Sqrt[q2]z]/.qSol[[1]]) +$ b  $(\sin[\sqrt{\sqrt{2}}]z] / . \sqrt{\sqrt{2}}$  ( $\sin[\sqrt{\sqrt{2}}] + c (\sin[\sqrt{\sqrt{2}}]z] / . \sqrt{\sqrt{2}}$ 

$$
\text{Out35J= a Sin} \left[ \sqrt{-k^2 + k^2^{1/3} Ra^{1/3}} z \right] + b Sin \left[ \sqrt{-k^2 - \frac{1}{2} \left( 1 - i \sqrt{3} \right) k^2^{1/3} Ra^{1/3} z \right] + c Sin \left[ \sqrt{-k^2 - \frac{1}{2} \left( 1 + i \sqrt{3} \right) k^2^{1/3} Ra^{1/3} z \right]}
$$

 $ln[36] = eq1 = uz[1/2] = 0$ 

$$
\text{Ou}(36)=\text{ as in}\left[\frac{1}{2}\sqrt{-k^2+k^2^{1/3}Ra^{1/3}}\,\right]+b\sin\left[\frac{1}{2}\sqrt{-k^2-\frac{1}{2}\,\left(1-i\,\sqrt{3}\,\right)\,k^2^{1/3}\,Ra^{1/3}}\,\right]+c\,\sin\left[\frac{1}{2}\sqrt{-k^2-\frac{1}{2}\,\left(1+i\,\sqrt{3}\,\right)\,k^2^{1/3}\,Ra^{1/3}}\,\right]=0
$$

 $14$ 

#### $ln[37]:=$  eq2 = (D[uz[z], z] = 0 /. z  $\rightarrow$  1/2)

$$
\text{Ow137} = \mathbf{a} \sqrt{-k^2 + k^2^{1/3} \text{ Ra}^{1/3} \text{ Cos} \left[ \frac{1}{2} \sqrt{-k^2 + k^2^{1/3} \text{ Ra}^{1/3}} \right] +
$$
\n
$$
\mathbf{b} \sqrt{-k^2 - \frac{1}{2} \left( 1 - i \sqrt{3} \right) k^2^{1/3} \text{ Ra}^{1/3}} \text{ Cos} \left[ \frac{1}{2} \sqrt{-k^2 - \frac{1}{2} \left( 1 - i \sqrt{3} \right) k^2^{1/3} \text{ Ra}^{1/3}} \right] +
$$
\n
$$
\mathbf{c} \sqrt{-k^2 - \frac{1}{2} \left( 1 + i \sqrt{3} \right) k^2^{1/3} \text{ Ra}^{1/3}} \text{ Cos} \left[ \frac{1}{2} \sqrt{-k^2 - \frac{1}{2} \left( 1 + i \sqrt{3} \right) k^2^{1/3} \text{ Ra}^{1/3}} \right] = 0
$$

 $ln[38] = eq3 = (Collect[D[uz[z], {z, 4}] - 2 k2 D[uz[z], {z, 2}] + k2<sup>2</sup> uz[z],$ 

$$
\{a, b, c\}, \, \text{Simplify} \, = 0 \, /. \, z \to 1/2 \}
$$

$$
\text{Out38J= }\frac{1}{2}\text{i}\left(\text{i}+\sqrt{3}\right)\text{c}\,\text{k2}^{2/3}\,\text{Ra}^{2/3}\,\text{Sin}\left[\frac{\sqrt{-\text{k2}^{1/3}}\left(2\,\text{k2}^{2/3}+\left(1+\text{i}\,\sqrt{3}\,\right)\,\text{Ra}^{1/3}\right)}{2\,\sqrt{2}}\right]+\\\frac{\text{a}\,\text{k2}^{2/3}\,\text{Ra}^{2/3}\,\text{Sin}\left[\frac{1}{2}\,\sqrt{-\text{k2}+\text{k2}^{1/3}\,\text{Ra}^{1/3}}\,\right]-\\\frac{1}{2}\text{i}\,\left(-\text{i}+\sqrt{3}\,\right)\text{b}\,\text{k2}^{2/3}\,\text{Ra}^{2/3}\,\text{Sin}\left[\frac{1}{2}\,\sqrt{-\text{k2}+\frac{1}{2}\,\text{i}\,\left(\text{i}+\sqrt{3}\,\right)\,\text{k2}^{1/3}\,\text{Ra}^{1/3}}\,\right]=0
$$

These three equations can be satisfied simultaneous *only if* the determinant of a characteristic matrix vanishes. This defines the marginal condition between  $k^2$  and Ra.

#### ■ Marginal Instability Condition

The marginal instability criterion is found by simultaneously solving three boundary conditions. This possible when the determinant of a characteristic matrix vanishes.

 $ln[39] =$  First [eq1]

$$
\text{Out39J=}\quad a \sin\left[\frac{1}{2}\sqrt{-k^2 + k^2^{1/3} \text{ Ra}^{1/3}}\,\right] + b \sin\left[\frac{1}{2}\sqrt{-k^2 - \frac{1}{2}\left(1 - i\,\sqrt{3}\right)\,k^2^{1/3}\,Ra^{1/3}}\,\right] + c \sin\left[\frac{1}{2}\sqrt{-k^2 - \frac{1}{2}\left(1 + i\,\sqrt{3}\,\right)\,k^2^{1/3}\,Ra^{1/3}}\,\right]
$$

 $ln[40]$ := row1 = {Coefficient[First[eq1], a], Coefficient [First [eq1], b], Coefficient [First [eq1], c]}

$$
ln[41]=\text{row2} = \{\text{Coefficient}[First [eq2], a],\}
$$
\n
$$
\text{Coefficient}[First [eq2], b], \text{Coefficient}[First [eq2], c] \}
$$
\n
$$
Out[41]=\left\{\sqrt{-k^2+k^2^{1/3}Ra^{1/3}}\cos\left[\frac{1}{2}\sqrt{-k^2+k^2^{1/3}Ra^{1/3}}\right],\right\}
$$
\n
$$
\sqrt{-k^2-\frac{1}{2}\left(1-i\sqrt{3}\right)k^2^{1/3}Ra^{1/3}}\cos\left[\frac{1}{2}\sqrt{-k^2-\frac{1}{2}\left(1-i\sqrt{3}\right)k^2^{1/3}Ra^{1/3}}\right],\right\}
$$
\n
$$
\sqrt{-k^2-\frac{1}{2}\left(1+i\sqrt{3}\right)k^2^{1/3}Ra^{1/3}}\cos\left[\frac{1}{2}\sqrt{-k^2-\frac{1}{2}\left(1+i\sqrt{3}\right)k^2^{1/3}Ra^{1/3}}\right],\right\}
$$
\n
$$
ln[42]=\text{row3} = \{\text{Coefficient}[First [eq3], a],\}
$$

 $Coefficient[First[eq3], b], Coefficient[First[eq3], c]$  $\sim$ 

$$
\text{Out42J=}\left\{k2^{2/3}\ \text{Ra}^{2/3}\ \text{Sin}\left[\frac{1}{2}\ \sqrt{-k2+k2^{1/3}\ \text{Ra}^{1/3}}\ \right],\right.
$$
\n
$$
-\frac{1}{2}\ \text{i}\ \left(-\text{i}+\sqrt{3}\ \right)k2^{2/3}\ \text{Ra}^{2/3}\ \text{Sin}\left[\frac{1}{2}\ \sqrt{-k2+\frac{1}{2}\ \text{i}\ \left(\text{i}+\sqrt{3}\ \right)k2^{1/3}\ \text{Ra}^{1/3}}\ \right],
$$
\n
$$
\frac{1}{2}\ \text{i}\ \left(\text{i}+\sqrt{3}\ \right)k2^{2/3}\ \text{Ra}^{2/3}\ \text{Sin}\left[\frac{\sqrt{-k2^{1/3}\ \left(2\ k2^{2/3}+\left(1+\text{i}\ \sqrt{3}\ \right)\ \text{Ra}^{1/3}\right)}}{2\ \sqrt{2}}\ \right]\right\}
$$

$$
ln[43]=\frac{1}{2\sqrt{2}}i\left(3i+\sqrt{3}\right)k^{2/3}\sqrt{-k^{2/3}\left(2k^{2/3}+\left(1-i\sqrt{3}\right)Ra^{1/3}\right)}
$$
\n
$$
ln[43]=\frac{1}{2\sqrt{2}}i\left(3i+\sqrt{3}\right)k^{2/3}\sqrt{-k^{2/3}\left(2k^{2/3}+\left(1-i\sqrt{3}\right)Ra^{1/3}\right)}
$$
\n
$$
Ra^{2/3}\cos\left[\frac{\sqrt{-k^{2/3}\left(2k^{2/3}+\left(1+i\sqrt{3}\right)Ra^{1/3}\right)}}{2\sqrt{2}}\right]
$$
\n
$$
sin\left[\frac{\sqrt{-k^{2/3}\left(2k^{2/3}+\left(1+i\sqrt{3}\right)Ra^{1/3}\right)}}{2\sqrt{2}}\right]sin\left[\frac{1}{2}\sqrt{-k^{2}+k^{2/3}Ra^{1/3}}\right]+\right]
$$
\n
$$
\frac{1}{4}k^{2^{2/3}Ra^{2/3}\sin\left[\frac{\sqrt{-k^{2/3}\left(2k^{2/3}+\left(1-i\sqrt{3}\right)Ra^{1/3}\right)}}{2\sqrt{2}}\right]-4i\sqrt{-3k^{2}+3k^{2/3}Ra^{1/3}}
$$
\n
$$
cos\left[\frac{1}{2}\sqrt{-k^{2}+k^{2/3}Ra^{1/3}}\right]sin\left[\frac{\sqrt{-k^{2/3}\left(2k^{2/3}+\left(1+i\sqrt{3}\right)Ra^{1/3}\right)}}{2\sqrt{2}}\right]+
$$
\n
$$
\sqrt{2}\left(3+i\sqrt{3}\right)\sqrt{-k^{2/3}\left(2k^{2/3}+\left(1+i\sqrt{3}\right)Ra^{1/3}\right)}
$$
\n
$$
cos\left[\frac{\sqrt{-k^{2^{1/3}\left(2k^{2/3}+\left(1+i\sqrt{3}\right)Ra^{1/3}\right)}}{2\sqrt{2}}\right]sin\left[\frac{1}{2}\sqrt{-k^{2}+k^{2/3}Ra^{1/3}}\right]}
$$

*Out{44}=*  $\frac{1}{4}$   $\Bigg| -4 \pm \sqrt{-3 k2 + 3 k2^{1/3} R a^{1/3}}$  $\cos\left[\frac{1}{2}\sqrt{-k2+k2^{1/3}Ra^{1/3}}\right] \sin\left[\frac{\sqrt{-k2^{1/3}\left(2k2^{2/3}+\left(1-i\sqrt{3}\right)Ra^{1/3}\right)}}{2\sqrt{2}}\right]$  $\sin\Bigl[\frac{\sqrt{-k 2^{1/3}} \, \left(2 \, k 2^{2/3} + \left(1 + i \, \sqrt{3} \,\right) \, \text{Ra}^{1/3}\right)}{2 \, \sqrt{2}} \Bigr] \, +$  $\sqrt{2}\ \, \left\vert \, \left( 3\,+\,i\,\,\sqrt{3}\,\,\right) \,\sqrt{-\,k2^{\,1/3}}\,\,\left( 2\, \,k2^{\,2/3}\,+\, \left( 1\,+\,i\,\,\sqrt{3}\,\,\right) \, \text{Ra}^{1/3} \right) \right.$  $\cos\left[\frac{\sqrt{-k2^{1/3} \left(2 k2^{2/3} + \left(1 + i \sqrt{3}\right) R a^{1/3}\right)}}{2 \sqrt{2}}\right]$  $\sin\left[\frac{\sqrt{-k2^{1/3} \left(2 k2^{2/3} + \left(1 - i \sqrt{3}\right) R a^{1/3}\right)}}{2 \sqrt{2}}\right] +$  $\mathtt{i}\ \left(3\ \mathtt{i} + \sqrt{3}\,\right)\ \sqrt{-k 2^{1/3}\ \left(2\ k 2^{2/3} + \left(1 - \mathtt{i}\ \sqrt{3}\,\right)\ \mathtt{Ra}^{1/3}\right)}$  $\cos\Big[\frac{\sqrt{-k2^{1/3}\left(2k2^{2/3}+\left(1-i\sqrt{3}\right)Ra^{1/3}\right)}}{2\sqrt{2}}\Big]$  $\sin\left[\frac{\sqrt{-k2^{1/3}\left(2\ k2^{2/3}+\left(1+\mathrm{i}\ \sqrt{3}\ \right) \mathrm{Ra}^{1/3}\right)}}{2\ \sqrt{2}}\right]\sin\left[\frac{1}{2}\ \sqrt{-k2+k2^{1/3}\ \mathrm{Ra}^{1/3}}\ \right]}$ 

 $ln[44]$  = marginal [k2\_, Ra\_] =  $\left($ Det [{row1, row2, row3}]  $/k2^{2/3}$   $/ka^{2/3}$   $\right)$  // Simplify

 $Inf$ 

16

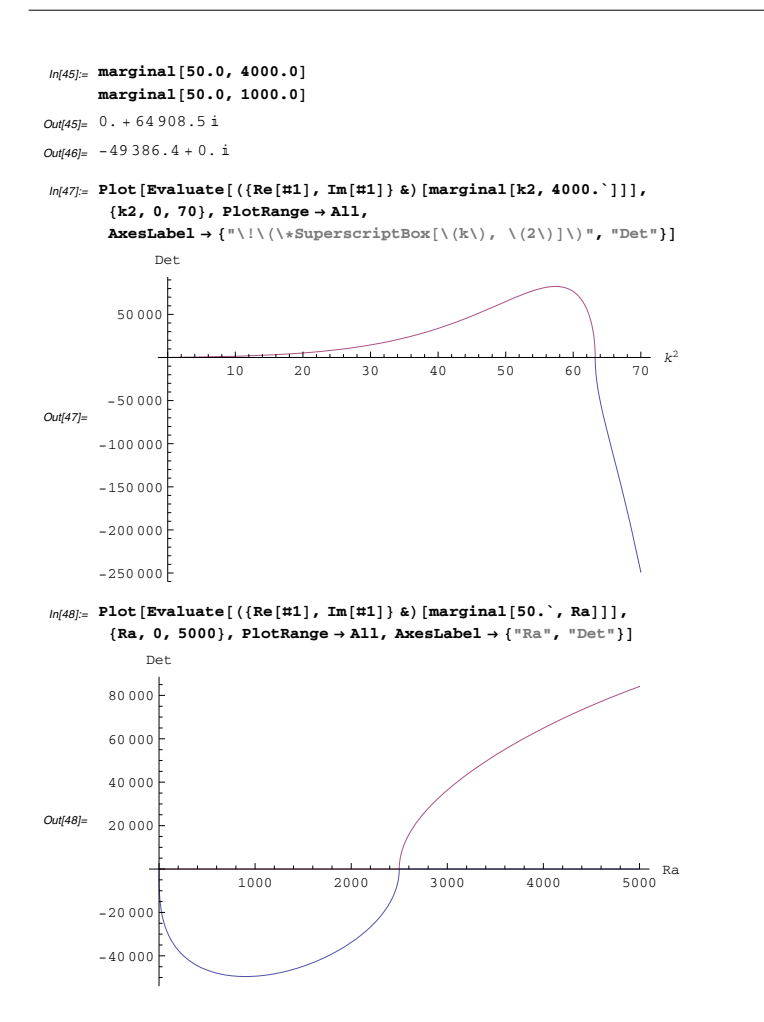

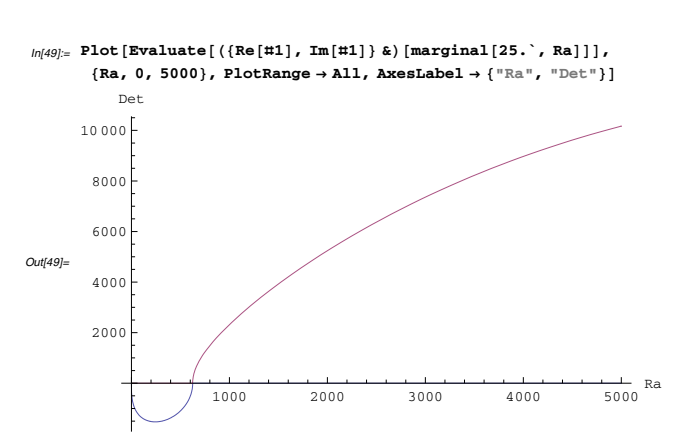

*In[50]:=* **FindRoot@marginal@25.0, RaD, 8Ra, 3000.0<D êê Chop**

FindRoot::lstol :

The line search decreased the step size to within tolerance specified by AccuracyGoal and PrecisionGoal but was unable to find a sufficient decrease in the merit function. You may need more than MachinePrecision digits of working precision to meet these tolerances.  $\gg$ 

 $Out[50]=\{Ra \rightarrow 625.\}$ 

*In[51]:=* **FindRoot@marginal@50.0, RaD, 8Ra, 3000.0<D êê Chop**

FindRoot::lstol :

The line search decreased the step size to within tolerance specified by AccuracyGoal and PrecisionGoal but was unable to find a sufficient decrease in the merit function. You may need more than MachinePrecision digits of working precision to meet these tolerances.  $\gg$ 

 $Out[51] = \{Ra \rightarrow 2500.\}$ 

 $In [52]:$  **FindRoot** [marginal [100.0, Ra], {Ra, 3000.0}] // Chop  $Out[52] = \{Ra \rightarrow 32104.1\}$ 

*In[53]:=* **marginalRa@k2\_, start\_: 3000.0<sup>D</sup> :<sup>=</sup>**  $Ra /$ . Chop<sup>[FindRoot</sup>[marginal<sup>[k2</sup>, Ra], {Ra, start}]]

20

 $\bf{19}$ 

 $ln[54]$  globalStart = marginalRa[25.0, 500.0]

#### FindRoot:: Istol:

The line search decreased the step size to within tolerance specified by AccuracyGoal and PrecisionGoal but was unable to find a sufficient decrease in the merit function. You may need more than MachinePrecision digits of working precision to meet these tolerances. >>

 $Qut[54] = 625$ .

```
ln[55] = marginalBoundary =
```
Table[{globalStart = marginalRa[k2, globalStart], Sqrt[k2]},  ${k2, 25.0, 100.0, 2.0}]$ 

 $ln[56]$  =  $odd$ MarginalPlt =

ListPlot[marginalBoundary, Joined  $\rightarrow$  True, PlotRange  $\rightarrow$  {{0, 9000}, {0, 9}}, PlotLabel  $\rightarrow$  "Marginal Instability", AxesLabel  $\rightarrow$  {"Ra", "k"}]

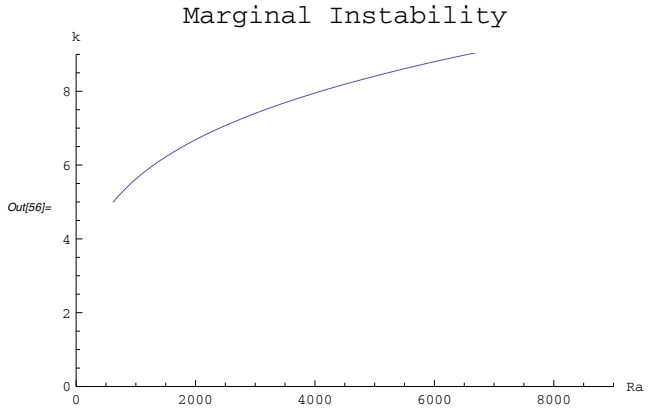

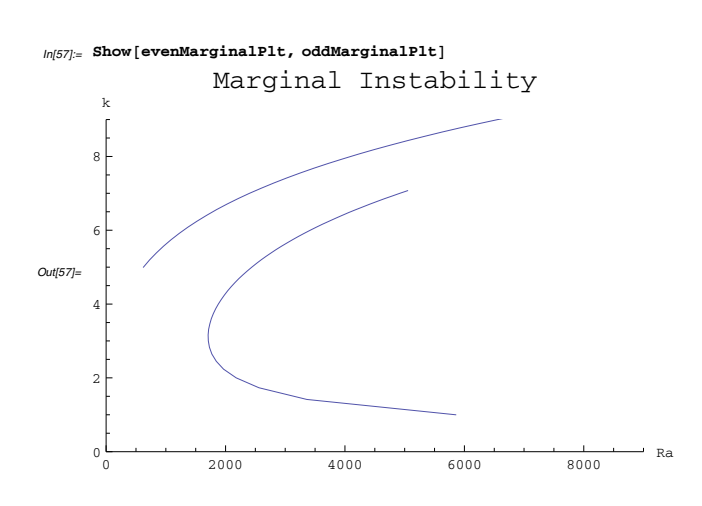

#### Critical Mode

The critical mode and Rayleigh number were given in the textbook.

 $ln[58]$  = CritRa = Min[First[Transpose[marginalBoundary]]]  $Out[58] = 625.$ 

 $ln[59]$  = Critk = Select [marginalBoundary, (First [#] = critRa) &  $[[1, 2]]$  $Out[59] = 5.$ 

 $ln(60)$  = eq1Crit = eq1 /. k2  $\rightarrow$  critk<sup>2</sup> /. Ra  $\rightarrow$  critRa /. a  $\rightarrow$  1// Simplify Out[60]=  $(1.63254 \times 10^{-9} + 1.87073 \times 10^{-9} i) +$  $(1. -5.55112 \times 10^{-17} \text{ i}) \text{ b} + (0.135353 - 0.990797 \text{ i}) \text{ c} = 0$ 

 $ln[61]=$  eq2Crit = eq2 /. k2  $\rightarrow$  critk<sup>2</sup> /. Ra  $\rightarrow$  critRa /. a  $\rightarrow$  1 // Simplify  $\textit{Out[61]} = \left(3.34603\times10^{-10}+6.76789\times10^{-10} \text{ i}\right) + \left(1. + 0. \text{ i}\right) \text{ b} + \\ \left(0.607163-0.794577 \text{ i}\right) \text{ c} = 0$ 

 $In [62] := \text{modeCrit} = \text{First}[Solve[\{eq1Crit, eq2Crit\}, \{b, c\}]]$  $\textit{Out162} = \{b \rightarrow -3.24256 \times 10^{-9} + 1.18201 \times 10^{-9} \textrm{ i}, \; c \rightarrow 3.24256 \times 10^{-9} + 1.18201 \times 10^{-9} \textrm{ i}\}$ 

 $ln[63]$  = uzCrit[z\_] = uz[z] /. a  $\rightarrow$  1/. modeCrit /. k2  $\rightarrow$  critk<sup>2</sup> /. Ra  $\rightarrow$  critRa  $Out[63] = \left(-3.24256 \times 10^{-9} + 1.18201 \times 10^{-9} \text{ i}\right) \sin[(1.70313 + 6.35615 \text{ i}) \text{ z}] +$ i Sinh $[(5.96046 \times 10^{-8} + 0. i) z] +$  $(1.18201 \times 10^{-9} - 3.24256 \times 10^{-9} \text{ i}) \sinh[(6.35615 + 1.70313 \text{ i}) z]$  $In [64] := \textbf{uzCrit}[0.0]$ 

```
Out[64]= 0. + 0. Â
```

```
In[65] := Plot [Evaluate[ [Re[uzCrit[z]]], [Im[uzCrit[z]]],
{z, -0.499, 0.499}, {0.499}, {plotLabel} \rightarrow "Critical Uz[z]\textbf{A} \times \textbf{B} \times \textbf{C} \rightarrow \{ \texttt{a} \times \texttt{b} \times \texttt{c} \ \texttt{b} \ \texttt{c} \ \texttt{d} \} \}Out[65]=
       -0.4 -0.2 +1 0.2 0.4 z
                               -3. \times 10^{-9}-2 \times 10^{-9}-1. \times 10^{-9}1 . \times\,10^{-9}2. \times 10^{-9}3. \times 10^{-9}Critical Uz[z]
```
#### **Summary**

The linearized fluid dynamics equations were solved to find the marginal instability boundary for Bernard thermal instability.